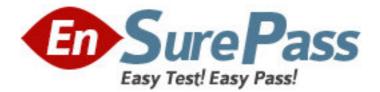

Exam Code: 310-620

## Exam Name: EDS Certified Sun Enterprise 10K Server

Administrator

Vendor: Sun

Version: DEMO

## Part: A

1: From where does the user launch hpost? A.the SSP B.the Domain C.the System Board D.the Control Board **Correct Answers: A** 

2: Which daemon is responsible for updating the blacklist file?A.eddB.straps

C.cbs

D.none

## **Correct Answers: D**

3: Which command starts a bringup, but leaves the domain at OBP?
A.bringup -A off
B.bringup -a off
C.bringup -A obp
D.bringup -a obp
Correct Answers: A

4: Which of the following is responsible for building the domain device tree?
A.obp\_helper
B.obp
C.download\_helper
D.obp\_server
Correct Answers: B

5: Which daemon will reply to a domains initial net request? A.cbs B.in.rarpd C.bootparamd D.straps **Correct Answers: B** 

6: What command can be entered on the SSP to boot a domain? A.boot B.jumpstart C.hostint D.bringup **Correct Answers: D**  7: Which default template should be used for the domain NTP configuration file?
A.ntp.client
B.ntp.server
C.ntp.config
D.ntp.temp
Correct Answers: A

8: What command can be run on the SSP to list the OS version of a domain?
A.domain\_list
B.domain\_status
C.domain\_find
D.check\_host
Correct Answers: B

9: What command should be entered at the ok prompt to start a Solaris install?
A.boot net
B.boot net -install
C.boot net -sv
D.jumpstart
Correct Answers: A

10: Where is processor SUNW,UltraSPARC@21,0 located?
A.system board 3, proc 1
B.system board 5, proc 1
C.system board 8, proc 1
D.system board 15, proc 1
Correct Answers: C

11: Netcon connects to a domain name from which environment variable?
A.\$SSPVAR
B.\$SSPETC
C.\$SUNW\_HOME
D.\$SUNW\_HOSTNAME
Correct Answers: D

12: How many sbus cards are controlled per sysio?
A.0
B.1
C.2
D.3
Correct Answers: C

13: How can the device entry be derived from /dev/rdsk/c10t0d0s3? A.show-devs

B.printenv C.prtdiag -v D.ls -l /dev/dsk/c10t0d0s3 **Correct Answers: D** 

14: What command line is used to allocate an AP database?
A.apcreate -c <disk device>
B.apdb -f <disk device>
C.apdb create <disk device>
D.apdb -c <disk device>
Correct Answers: D

15: Which command lists the network interfaces configured in the AP database?
A.apconfig -N
B.apnet -1
C.apnet -p
D.apdb -n
Correct Answers: A

16: Which of the following network devices is NOT supported with AP?A.FDDIB.CDDIC.QFED.GECorrect Answers: B

17: Which AP command is used to create an uncommitted disk pathgroup?
A.apdisk -C
B.apdisk -S -u
C.apdisk -f pln0 -u
D.apdisk -c -p pln0 -a pln1
Correct Answers: D

18: Which of the following is an instance when I/O multipathing will help prevent downtime?
A.Failed disk
B.Failed controller
C.System power outage
D.Corrupt root disk
Correct Answers: B

19: A network pathgroup is in what state once the command apnet -c -p qfe0 -a qfe4 has completed?A.configuredB.unconfigured

C.uncommitted D.primary **Correct Answers: C** 

20: When a control board fails, which type of failure is caused?
A.global arbstop
B.arbstop
C.record-stop
D.system panic
Correct Answers: A